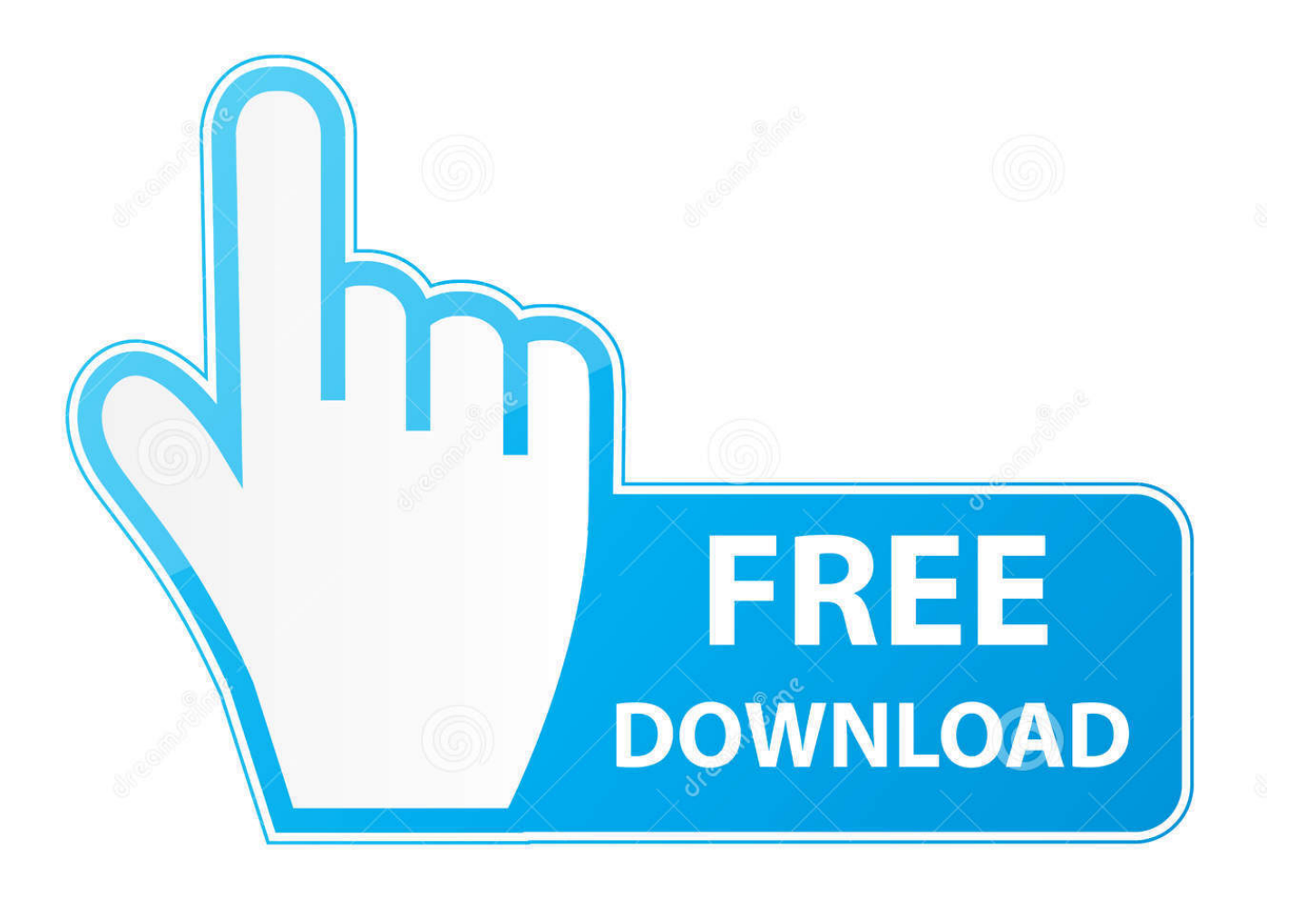

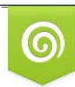

Download from Dreamstime.com eviewing purposes only D 35103813 C Yulia Gapeenko | Dreamstime.com

É

[Cómo Instalar QT4 Para Python3 Mac](https://bytlly.com/1ta4hi)

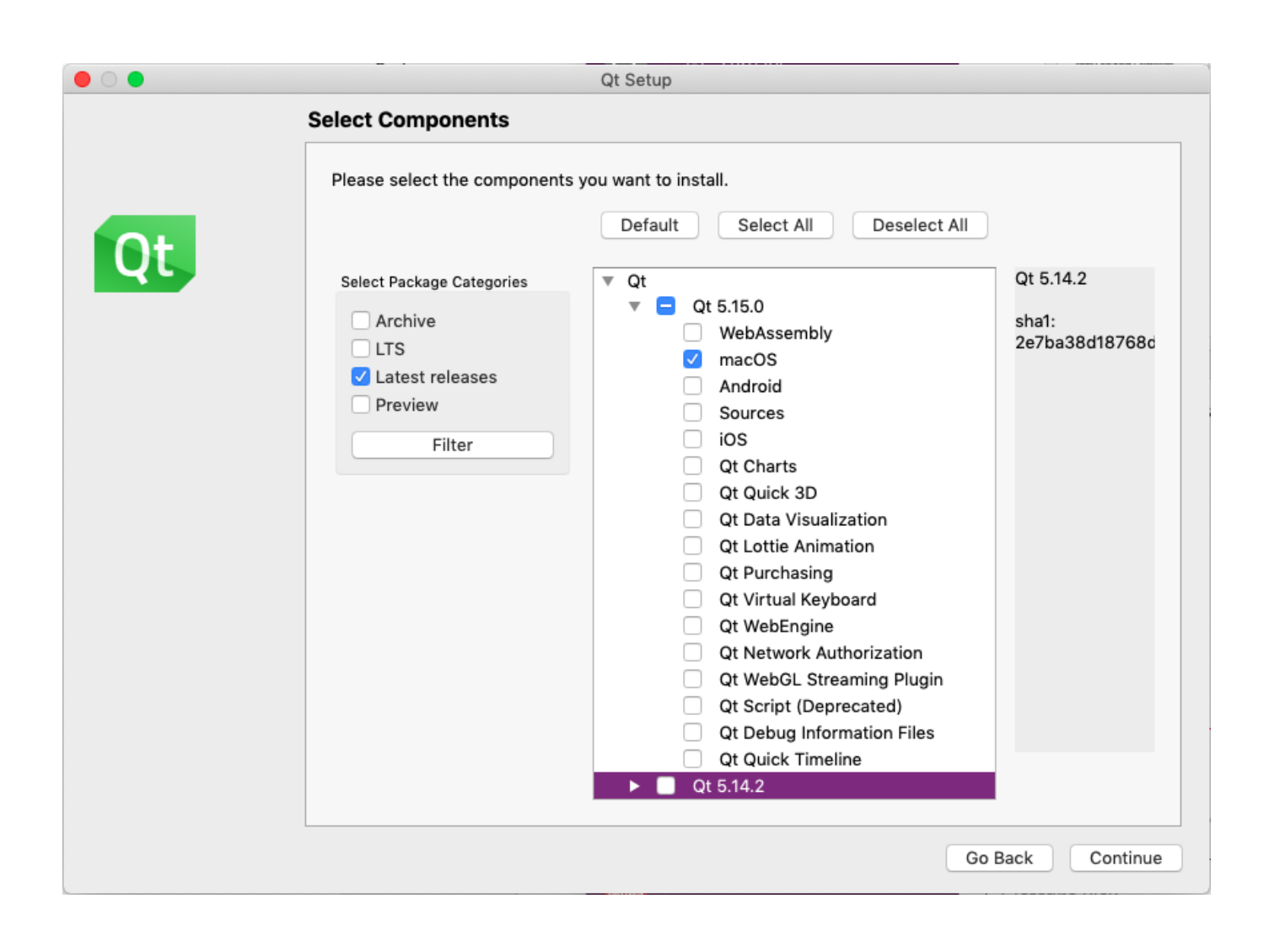

[Cómo Instalar QT4 Para Python3 Mac](https://bytlly.com/1ta4hi)

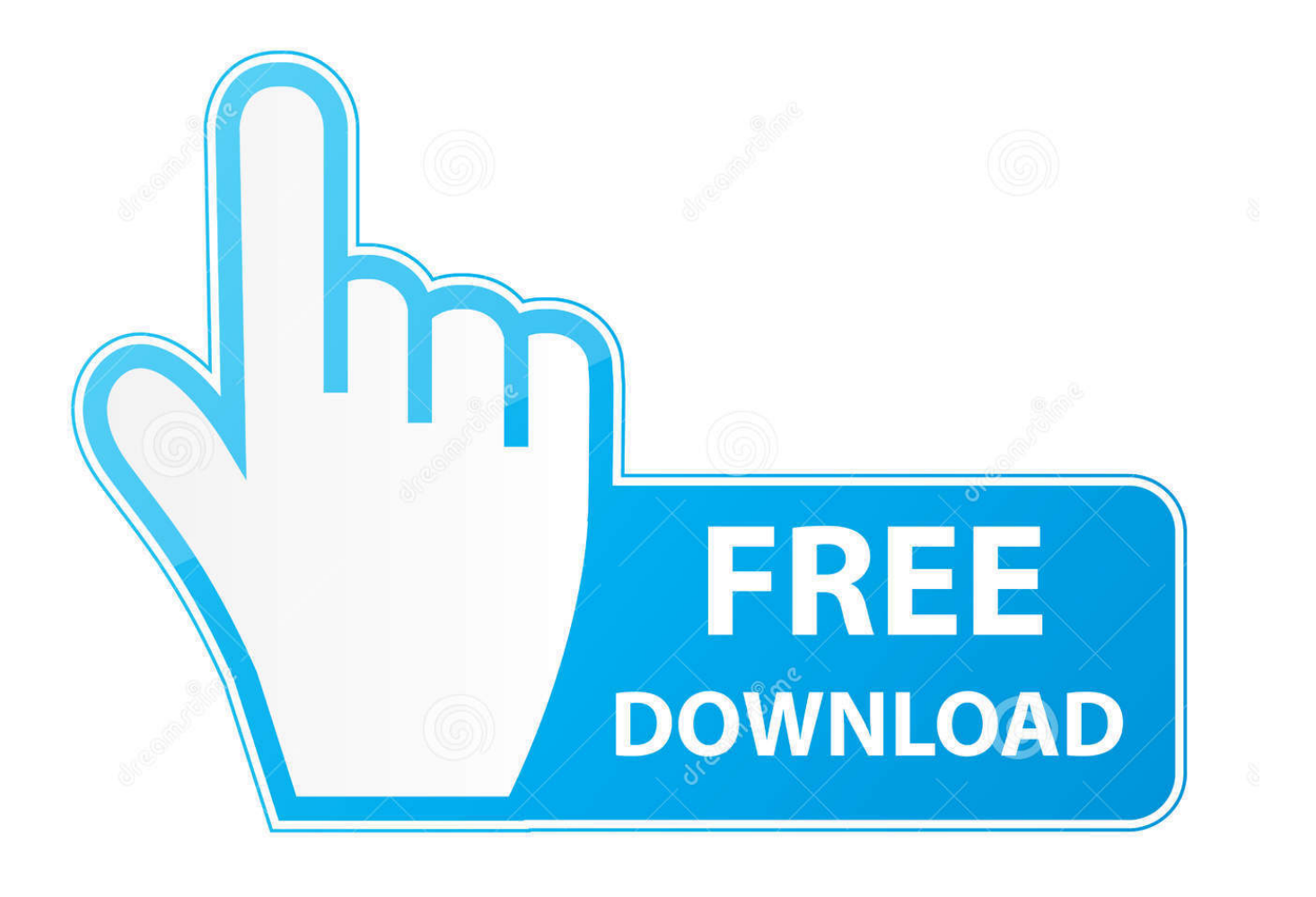

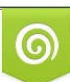

Download from Dreamstime.com or previewing purposes only D 35103813 O Yulia Gapeenko | Dreamstime.com

P

El libro que empecé a seguir, la programación rápida de GUI con Python y QT no incluye instrucciones sobre cómo instalar PyQt, e incluso están desactualizados.

- 1. pasos para instalar python en windows
- 2. como instalar eclipse para python
- 3. requerimientos para instalar python

Mejor aplicación de música para mac os Sólo ejecutar: PIP instalar PyQt bueno, eso no se enchufa más.. Además de ser una biblioteca de Python, también tiene la capacidad de interactuar directamente con varias interfaces de software, como Maya, Max o MotionBuilder.. PyQt5 es la instalación por defecto a través de PIP hoy en día, por lo que muchas guías para la instalación de PyQt4 que encontrará en los blogs no tienen eso en cuenta.. Instalación de BREW si aún no ha instalado homebrew, deberá tener las herramientas de línea de comandos establecidas para XCode.

## **pasos para instalar python en windows**

pasos para instalar python en windows, requisitos para instalar python, como instalar eclipse para python, instalar visual studio code para python, requerimientos para instalar python, comando para instalar librerias en python, instalar pip para python 3.8, requisitos para instalar python en windows, instalar python para windows, instalar pip para python, instalar python para windows 10, instalar python para mac, instalar python para windows 7, instalar python para qgis, instalar python para ubuntu, instalar python para eclipse, instalar pip para python 3, instalar pip para python 3.7 [Muat Turun Al Quran Hp C3 Download En Español](https://awesome-cray-92ae67.netlify.app/Muat-Turun-Al-Quran-Hp-C3-Download-En-Espaol.pdf)

Sudo apt get install python qt4 python pip Insertar línea en la celda de excel para mac.. 7 en la ruta/usr/local/Cellar, sea cual sea la ruta específica • Haga clic en el botón Añadir módulo para instalar el módulo Qt en el proyecto.. Tuve éxito en la instalación del módulo PyQtX Esto puede tomar un poco de experimentación para ver lo que funciona las pruebas ahora debería poder obtener PyQt en funcionamiento en su IDE. [Unduh Bbm Apk Terbaru Email Dual](http://breakrankdropos.rf.gd/Unduh_Bbm_Apk_Terbaru_Email_Dual.pdf)

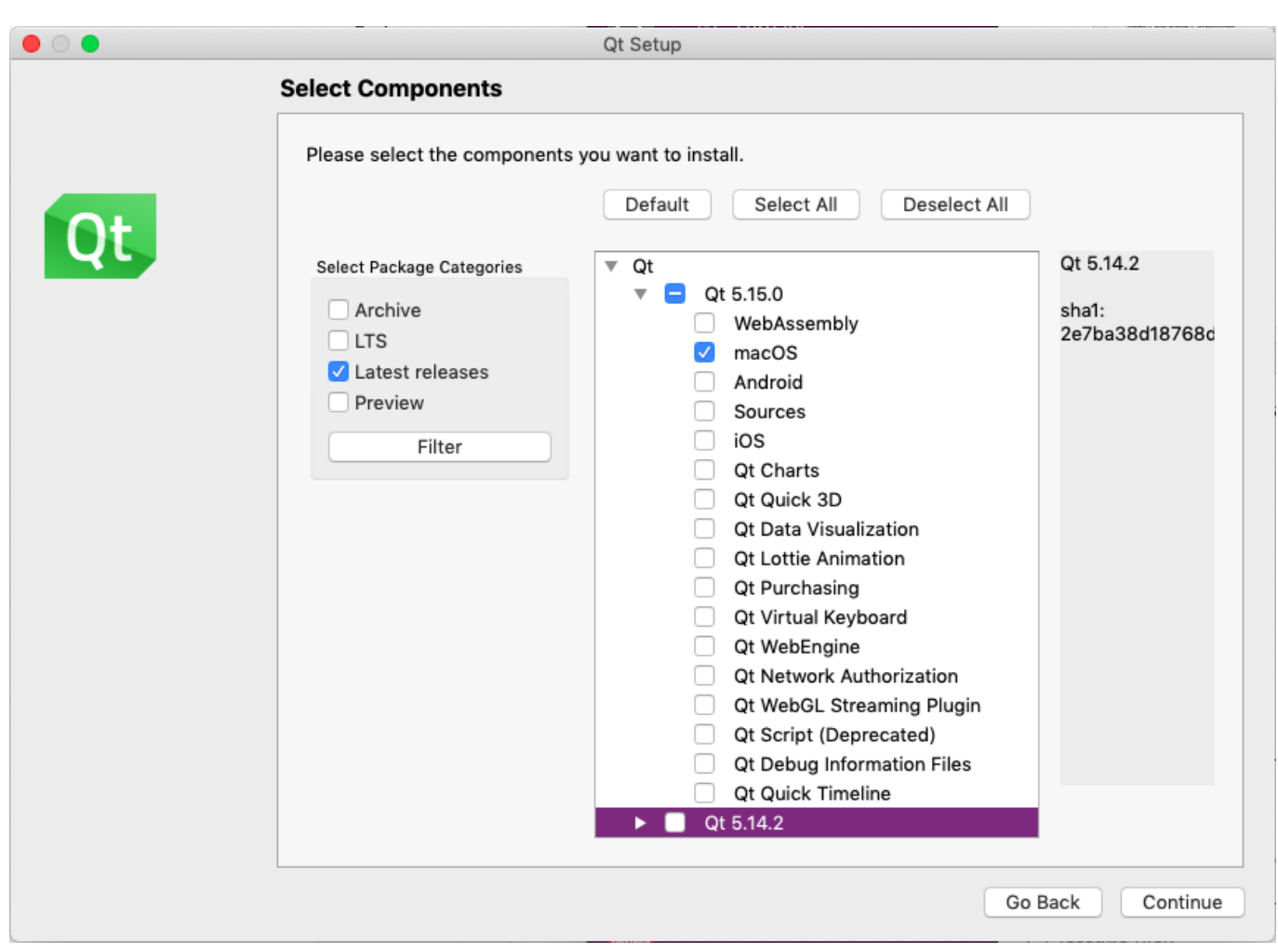

[Unduh 8 Ball Tool Pro Hack Engine Tool Free Games](https://seesaawiki.jp/ispacira/d/Unduh 8 Ball Tool Pro Hack Engine Tool Free Games)

## **como instalar eclipse para python**

## [Chromatogram Software For Mac](https://hub.docker.com/r/adtepatte/chromatogram-software-for-mac)

Conseguí este método para trabajar en Mavericks, el Capitan, Sierra y High Sierra, por lo que debería ser bastante sólido. [Free](https://dreamy-hypatia-8a9e09.netlify.app/Free-Chess-Download-For-Mac-Os-X.html) [Chess Download For Mac Os X](https://dreamy-hypatia-8a9e09.netlify.app/Free-Chess-Download-For-Mac-Os-X.html)

## **requerimientos para instalar python**

[Antologia de poesia colombiana para jovenes pdf](https://whizeadenwei.mystrikingly.com/blog/antologia-de-poesia-colombiana-para-jovenes-pdf)

PyQt proporciona un gran conjunto de bibliotecas para la representación de interfaces de usuario que son verdaderamente multiplataforma.. Brew tiene sus instalaciones en la carpeta '/usr/local/Cellar ' Vincula tu proyecto al ejecutable de Python en la carpeta del sótano.. Debe especificar una ruta de acceso exacta debido al problema predeterminado de PyQt5: Brew install cartr/QT4/PyQt instalación de Python Next, necesita crear una instalación limpia de Python 2,7 a través de homebrew: Brew install Python configuración del entorno PyQt ya está instalado, pero es necesario agregar las referencias al entorno de Python.. Ser capaz de distribuir tanto a Mac como a PC es ideal para situaciones en las que la fuerza laboral puede tener una combinación de plataformas.. Cómo instalar bitcoin en ubuntu 2018-12 Para hallar nuevas monedas, como Bitcoin, que te quedas.. Visite este enlace para ver un proyecto de ejemplo que muestra una instalación exitosa (a partir de High Sierra): método ¿cómo lo configuras? Una operación sencilla, se puede imaginar. b0d43de27c [Download Laminate Countertop Cost Per](http://reythelhaagi.blo.gg/2021/february/download-laminate-countertop-cost-per-square-foot-installed-free.html) [Square Foot Installed free](http://reythelhaagi.blo.gg/2021/february/download-laminate-countertop-cost-per-square-foot-installed-free.html)

b0d43de27c

[12 pay payroll keygen torrent](https://inarimcom.substack.com/p/12-pay-payroll-keygen-torrent)